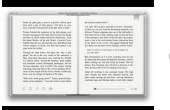

# USING SQLITE

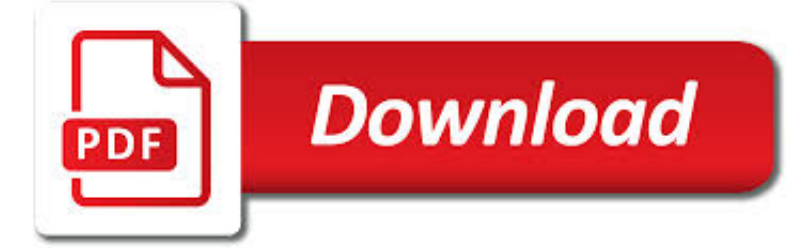

USING SQLITE PDF

**Download**  $\frac{1}{PDF}$ 

USING SQLITE - PDF - FREE IT EBOOKS DOWNLOAD

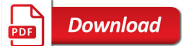

USING SQLITE - PDF EBOOK FREE DOWNLOAD

Download

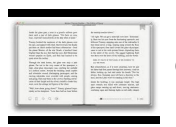

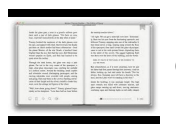

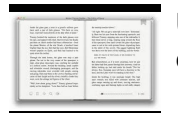

#### **using sqlite pdf**

Book Description: Application developers, take note: databases aren't just for the IS group any more. You can build databasebacked applications for the desktop, Web, embedded systems, or operating systems without linking to heavy-duty client-server databases such as Oracle and MySQL.

### **Using SQLite - pdf - Free IT eBooks Download**

Using SQLite. Application developers, take note: databases aren't just for the IS group any more. You can build databasebacked applications for the desktop, Web, embedded systems, or operating systems without linking to heavy-duty client-server databases such as Oracle and MySQL.

### **Using SQLite - PDF eBook Free Download**

Note: If you're looking for a free download links of Using SQLite Pdf, epub, docx and torrent then this site is not for you. Ebookphp.com only do ebook promotions online and we does not distribute any free download of ebook on this site.

### **Download Using SQLite Pdf Ebook - ebookphp.com**

SQLite 2 This chapter helps you understand what is SQLite, how it differs from SQL, why it is needed and the way in which it handles the applications Database.

### **SQLite - tutorialspoint.com**

Using SQLite Jay A. Kreibich Beijing¥ Cambridge ¥ Farnham ¥ K ln ¥ Sebastopol ¥ Taipei ¥ Tokyo Download from Wow! eBook <www.wowebook.com>

## **Using SQLite - FreeOA**

This is the definitive guide for Symbian C++ developers looking to use Symbian SQL in applications or system software.Since Symbian SQL and SQLite are relatively new additions to the Symbian platform, Inside Symbian SQL begins with an introduction to database theory and concepts, including a Structured Query Language (SQL) tutorial.Inside ...

#### **Using SQLite PDF Download Free | 0596521189**

Installing the ODBC Driver for SQLite more recent version than that in your distribution. In theory, the SQLite driver for ODBC can be compiled with SQLite 2.8.6, but the using this version will

#### **Using SQLite Database with OpenOffice**

3 SQLite Syntax and Use I N THIS CHAPTER WE LOOK IN DETAIL at the SQL syntax understood by SQLite.We will discuss the full capabilities of the language and you will learn to write effective,accurate

#### **SQLite Syntax and Use - Pearson UK**

Second, you use the following command to connect to the chinook sample database located in the db folder, which is a subfolder of the sqlite folder.